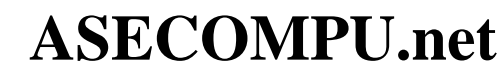

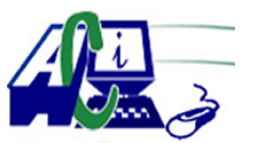

#### **EJERCICIOS DE PROGRAMACION Ejercicios resueltos en Java, Pseint, C#, C, C++, Python, Scilab, VisualFox, Pascal**

**CONDICIONES** Fecha de impresión: 30-06-2024

- 47 Ingresar un numero entero que representa el a $\tilde{A}$  ±o y comprobar si es bisiesto, para que una  $a\tilde{A}$ ±o sea bisiesto debe ser m $\tilde{A}^{\circ}$ ltiplo de 4 y si es m $\tilde{A}^{\circ}$ ltiplo de 100 tambi $\tilde{A}$ ©n deber $\tilde{A}$ ; ser  $m\tilde{A}^{\circ}$ ltiplo de 400 (ejm. 1800 no es bisiesto, 2000 si es).
- 48 Ingresar 3 n $\tilde{A}^{\circ}$ meros enteros que representan d $\tilde{A}$ -a, mes y a $\tilde{A}$ ±o, el programa debe verificar si la fecha ingresada es una "VALIDA" o "FECHA INCORRECTA", tomar en cuenta los  $a\tilde{A}$ ±os bisiesto donde febreo tiene 29 d $\tilde{A}$ -as. (ejm. dia=31, mes=4, $a\tilde{A}$ ±o=2001 es FECHA INCORRECTA en vista que abril tiene solo 30 dÃ-as)
- 49 Realizar un programa que pida 3 n $\tilde{A}^{\circ}$ meros enteros que representan d $\tilde{A}$ -a,mes y a $\tilde{A}$  $\pm$ o de nacimiento y la fecha actual de la misma manera. El programa debe calcular la edad y mostrar el signo zodiacal. Antes de realizar cualquier  $c\tilde{A}$ ; lculo debe verificar si las fachas ingresadas son v $\tilde{A}$ ; lidas, de no ser as $\tilde{A}$ -, mostrara un mensaje "FECHA NO VALIDA", en la validaci $\tilde{A}^3$ n tomar en cuenta a $\tilde{A}$ ±os bisiestos.
- 50 Realizar un programa que solicite 2 n $\tilde{A}^{\circ}$ meros enteros (dos d $\tilde{A}$ -gitos c/u) validar, obtener la suma total de los dÃ-gitos, mostrar cual numero es mayor y un mensaje indicando si la suma es par o impar.
- 51 Ingresar un n $\tilde{A}^{\circ}$ mero de 1 a 7 que representa el d $\tilde{A}$ -a de la semana, mostrar el d $\tilde{A}$ -a que le corresponde en letras. (1=LUNES, 2=MARTES...., 7=DOMINGO)
- 53 Ingresar un número entero y determinar si "PISITIVO", "NEGATIVO" O "CERO",
- 54 Ingresar el nombre del empleado y el sueldo. si el sueldo es mayor que 1000 dolares, deber $\tilde{A}$ ; pagar un impuesto del 8%. mostrar los resultados incluido los datos ingresados.
- 55 Ingresar el cliente, producto, precio unitario y cantidad. por temporada se ofrece un descuento del 5% si el monto pasa de 100 d $\tilde{A}$ <sup>3</sup>lares. se aplica el 14% IVA al subtotal. mostrar los resultados.
- 56 Ingresar 2 números enteros, obtener la suma y verificar si este resultado es PAR o IMPAR
- 57 Escribir un programa que cifre los datos enteros de cuatro dÃ-gitos. El programa debe leer un entero de cuatro dÃ-gitos y cifrarlo como sigue: reemplazar cada dÃ-gito por el resultado de sumarle 7 y de determinar su residuo de 10. A continuaci $\tilde{A}^3$ n intercambiar el primer  $d\tilde{A}$ -gito con el tercero, y el segundo con el cuarto. Por  $\tilde{A}^{\circ}$ ltimo, imprimir el entero cifrado. El programa debe introducir un entero de cuatro dÃ-gitos para cifrarlo, y luego descifrarlo para formar el n $\tilde{A}^{\circ}$ mero original. (Evelio Granizo)
- 247 Un hombre desea saber cuanto dinero se genera por concepto de intereses sobre la cantidad que tiene en inversi $\tilde{A}^3$ n en el banco. El decidir $\tilde{A}$ ; reinvertir los intereses siempre y cuando

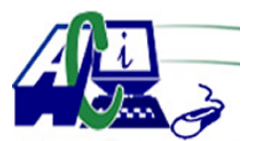

**www.asecompu.net**

#### **EJERCICIOS DE PROGRAMACION Ejercicios resueltos en Java, Pseint, C#, C, C++, Python, Scilab, VisualFox, Pascal**

estos excedan a \$70, y en ese caso desea saber cuanto dinero tendr $\tilde{A}$ ; finalmente en su cuenta.

- 248 Determinar si un alumno aprueba o reprueba un curso, sabiendo que aprobara si su promedio de tres calificaciones es mayor o igual a 7; reprueba en caso contrario.
- 249 Un obrero necesita calcular su salario semanal, el cual se obtiene de la sig. manera: - Si trabaja 40 horas o menos se le paga \$16 por hora - Si trabaja m $\tilde{A}$  is de 40 horas se le paga \$16 por cada una de las primeras 40 horas y \$20 por cada hora extra.
- 250 Una persona enferma, que pesa 70 kg, se encuentra en reposo y desea saber cuantas calorÃ-as consume su cuerpo durante todo el tiempo que realice una misma actividad (Ingresar como dato). Las actividades que tiene permitido realizar son  $\tilde{A}^{\circ}$ nicamente dormir o estar sentado en reposo. Los datos que tiene son que estando dormido consume 1.08 calorÃ-as por minuto y estando sentado en reposo consume 1.66 calorÃ-as por minuto.
- 251 Un proveedor de est $\tilde{A}$ ©reos ofrece un descuento del 10% sobre el precio sin IVA, de alg $\tilde{A}^{\circ}$ n aparato si este cuesta \$2000 o mas. Adem $\tilde{A}$ ; independientemente de esto, ofrece un 5% de descuento si la marca es "NOSY". Determinar cuanto pagara, con IVA incluido, un cliente cualquiera por la compra de su aparato.
- 252 Construir un programa que permita leer un n $\tilde{A}^{\circ}$ mero entero de 2 d $\tilde{A}$ -gitos y determine si la suma de ambos es un n $\tilde{A}^{\circ}$ mero primo (es primo un n $\tilde{A}^{\circ}$ mero siempre y cuando NO sea divisible para 2, 3, 5 ni 7).
- 253 Construir un programa que permita leer un n $\tilde{A}^{\circ}$ mero entero de dos d $\tilde{A}$ -gitos y determine si es un n $\tilde{A}^{\circ}$ mero par menor que 30.
- 254 Leer un n $\tilde{A}^{\circ}$ mero entero y determinar si es un n $\tilde{A}^{\circ}$ mero terminado en 4.
- 255 Leer un n $\tilde{A}^{\circ}$ mero entero y determinar si tiene 3 d $\tilde{A}$ -gitos.
- 256 Leer un n $\tilde{A}^{\circ}$ mero entero y determinar si es negativo.
- 257 Leer un n $\tilde{A}^{\circ}$ mero entero de dos d $\tilde{A}$ -gitos, determinar a cu $\tilde{A}$ into es igual la suma de sus  $d\tilde{A}$ -gitos y si  $\tilde{A}$ ©ste resultado es impar.
- $258$  Leer un n $\tilde{A}^{\circ}$ mero entero de dos d $\tilde{A}$ -gitos y determinar si ambos d $\tilde{A}$ -gitos son pares.
- 259 Leer un n $\tilde{A}^{\circ}$ mero entero de dos d $\tilde{A}$ -gitos menor que 20 y determinar si es primo (es primo un  $n\tilde{A}^{\circ}$ mero siempre y cuando NO sea divisible para 2, 3, 5 ni 7).
- 260 Leer un n $\tilde{A}^{\circ}$ mero entero de dos d $\tilde{A}$ -gitos y determinar si es primo (es primo un n $\tilde{A}^{\circ}$ mero siempre y cuando NO sea divisible para 2, 3, 5 ni 7) y adem $\tilde{A}$  is si es negativo.

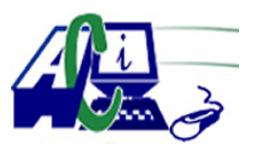

**www.asecompu.net**

#### **EJERCICIOS DE PROGRAMACION Ejercicios resueltos en Java, Pseint, C#, C, C++, Python, Scilab, VisualFox, Pascal**

- 261 Leer un número entero de dos dÃ-gitos y determinar si sus dos dÃ-gitos son múltiplos de 3.
- $262$  Leer un n $\tilde{A}^{\circ}$ mero entero de dos d $\tilde{A}$ -gitos, validar el ingreso y determinar si un d $\tilde{A}$ -gito es  $m\tilde{A}^{\circ}$ ltiplo del otro.
- $263$  Leer un n $\tilde{A}^{\circ}$ mero entero de dos d $\tilde{A}$ -gitos, validar el ingreso y determinar si los dos d $\tilde{A}$ -gitos son iguales
- 264 Leer dos n $\tilde{A}^{\circ}$ meros enteros y determinar cu $\tilde{A}$ ; les el mayor.
- $265$  Leer dos n $\tilde{A}^{\circ}$ meros enteros de dos d $\tilde{A}$ -gitos, validar el ingreso y determinar si tienen dÃ-gitos comunes.
- 266 Leer dos n $\tilde{A}^{\circ}$ meros enteros de dos d $\tilde{A}$ -gitos, validar el ingreso y determinar si la suma de los dos n $\tilde{A}^{\circ}$ meros origina un n $\tilde{A}^{\circ}$ mero par.
- 267 Leer dos n $\tilde{A}^{\circ}$ meros enteros de dos d $\tilde{A}$ -gitos, validar el ingreso y determinar a cu $\tilde{A}$ ;nto es igual la suma de todos los dÃ-gitos.
- 268 Leer un nà <sup>o</sup>mero entero de tres dÃ-gitos, validar el ingreso y determinar a cu $\tilde{A}$ ; nto es igual la suma de sus dÃ-gitos.
- 269 Leer un n $\tilde{A}^{\circ}$ mero entero de tres d $\tilde{A}$ -gitos, validar el ingreso y determinar si al menos dos de sus tres dÃ-gitos es impar.
- 270 Leer un n $\tilde{A}^{\circ}$ mero entero de tres d $\tilde{A}$ -gitos, validar el ingreso y determinar en qu $\tilde{A}^{\circ}$  posici $\tilde{A}^{\circ}$ n est $\tilde{A}$ ; el mayor d $\tilde{A}$ -gito.
- 271 Leer un número entero de tres dÃ-gitos, validar el ingreso y determinar si algún dÃ-gito es cero
- 272 Leer tres n $\tilde{A}^{\circ}$ meros enteros y determinar cu $\tilde{A}$ ; les el mayor.
- $273$  Leer tres n $\tilde{A}^{\circ}$ meros enteros y mostrarlos ascendentemente.
- 274 Leer tres n $\tilde{A}^{\circ}$ meros enteros de dos d $\tilde{A}$ -gitos cada uno y determinar en cu $\tilde{A}$ ; de ellos se encuentra el mayor dÃ-gito.
- 275 Leer un n $\tilde{A}^{\circ}$ mero entero de tres d $\tilde{A}$ -gitos, validar el ingreso y determinar si el primer d $\tilde{A}$ -gito es igual al  $\tilde{A}^{\circ}$ ltimo.
- 276 Leer un número entero de tres dÃ-gitos, validar el ingreso y determinar cu $\tilde{A}$ intos d $\tilde{A}$ -gitos impares tiene.
- 277 Leer un número entero de tres dÃ-gitos, validar el ingreso y determinar cu $\tilde{A}$ intos d $\tilde{A}$ -gitos

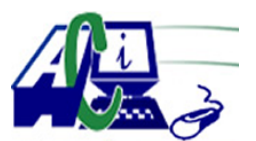

**www.asecompu.net**

#### **EJERCICIOS DE PROGRAMACION**

#### **Ejercicios resueltos en Java, Pseint, C#, C, C++, Python, Scilab, VisualFox, Pascal**

pares tiene.

- $278$  Leer un n $\tilde{A}^{\circ}$ mero entero de tres d $\tilde{A}$ -gitos, validar el ingreso y determinar si alguno de sus dÃ-gitos es mayor o igual a 5.
- 279 Leer un n $\tilde{A}^{\circ}$ mero entero de cuatro d $\tilde{A}$ -gitos, validar el ingreso y determinar a cuanto es igual la suma de sus dÃ-gitos.
- 280 Leer un n $\tilde{A}^{\circ}$ mero entero de cuatro d $\tilde{A}$ -gitos, validar el ingreso y determinar cu $\tilde{A}$ intos dÃ-gitos pares tiene.
- 281 Leer un n $\tilde{A}^{\circ}$ mero entero de cinco d $\tilde{A}$ -gitos, validar el ingreso y determinar si es un n $\tilde{A}^{\circ}$ mero capic $\tilde{A}^{\circ}$ o (se lee igual de izquierda a derecha y viceversa). Ej. 15651, 59895.
- $282$  Leer un n $\tilde{A}^{\circ}$ mero entero de cuatro d $\tilde{A}$ -gitos, validar el ingreso y determinar si el segundo  $d\tilde{A}$ -gito es igual al pen $\tilde{A}^{\circ}$ ltimo.
- 283 Leer un n $\tilde{A}^{\circ}$ mero entero y determina si es igual a 10.
- 284 Leer un n $\tilde{A}^{\circ}$ mero entero y determinar si es m $\tilde{A}^{\circ}$ ltiplo de 7.
- 285 Leer un n $\tilde{A}^{\circ}$ mero entero y determinar si termina en 7.
- 286 Leer un n $\tilde{A}^{\circ}$ mero entero menor que mil y determinar cu $\tilde{A}$ ; ntos d $\tilde{A}$ -gitos tiene.
- 287 Leer un n $\tilde{A}^{\circ}$ mero entero de dos d $\tilde{A}$ -gitos, validar el ingreso, guardar cada d $\tilde{A}$ -gito en una variable diferente y luego mostrarlas en pantalla.
- 288 Leer un n $\tilde{A}^{\circ}$ mero entero de 4 d $\tilde{A}$ -gitos, validar el ingreso y determinar si tiene m $\tilde{A}$ is dÃ-gitos pares o impares.
- 289 Leer dos n $\tilde{A}^{\circ}$ meros enteros y determinar cu $\tilde{A}$ ; l es m $\tilde{A}^{\circ}$ ltiplo de cu $\tilde{A}$ ; l.
- 290 Leer tres n $\tilde{A}^{\circ}$ meros enteros y determinar si los  $\tilde{A}^{\circ}$ ltimos d $\tilde{A}$ -gitos de cada n $\tilde{A}^{\circ}$ mero son iguales.
- 291 Leer tres n $\tilde{A}^{\circ}$ meros enteros y determina si el pen $\tilde{A}^{\circ}$ ltimo d $\tilde{A}$ -gito de los tres n $\tilde{A}^{\circ}$ meros es igual.
- 292 Leer dos n $\tilde{A}^{\circ}$ meros enteros y verificar si la diferencia entre el mayor y el menor es menor o igual a 10.
- 293 Leer dos n $\tilde{A}^{\circ}$ meros enteros y determinar si la diferencia entre los dos es un n $\tilde{A}^{\circ}$ mero impar.
- 294 Leer dos n $\tilde{A}^{\circ}$ meros enteros y determinar si la diferencia entre los dos es un n $\tilde{A}^{\circ}$ mero par.

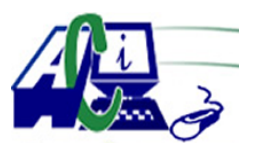

**www.asecompu.net**

#### **EJERCICIOS DE PROGRAMACION Ejercicios resueltos en Java, Pseint, C#, C, C++, Python, Scilab, VisualFox, Pascal**

- 295 Construir un programa que permita leer un n $\tilde{A}^{\circ}$ mero entero de tres d $\tilde{A}$ -gitos, validar el ingreso y determine si la suma de los tres d $\tilde{A}$ -gitos es un n $\tilde{A}^{\circ}$ mero m $\tilde{A}^{\circ}$ ltiplo de alguno de ellos.
- 296 Construir un programa que permita leer un n $\tilde{A}^{\circ}$ mero entero de tres d $\tilde{A}$ -gitos, validar el ingreso y determine si el primer d $\tilde{A}$ -gito es m $\tilde{A}^{\circ}$ ltiplo de los otros dos.
- 297 Construir un programa que permita leer un n $\tilde{A}^{\circ}$ mero entero de cuatro d $\tilde{A}$ -gitos, validar el ingreso y determine si contiene alg $\tilde{A}^{\circ}$ n d $\tilde{A}$ -gito 7.
- 298 Construir un programa que permita leer tres  $n\tilde{A}^{\circ}$ meros enteros e imprimirlos descendente.
- 299 Construir un programa que permita leer tres  $n\tilde{A}^{\circ}$ meros enteros mostrar el mayor, menor y el intermedio.
- $300$  Construir un programa que permita leer un n $\tilde{A}^{\circ}$ mero entero de dos d $\tilde{A}$ -gitos, validar el ingreso y determine si es un n $\tilde{A}^{\circ}$ mero par menor que 30
- 301 Construir un programa que permita leer dos n $\tilde{A}^{\circ}$ meros enteros de dos d $\tilde{A}$ -gitos, validar el ingreso y determine si el primer digito del primer n $\tilde{A}^{\circ}$ mero es igual al  $\tilde{A}^{\circ}$ ltimo d $\tilde{A}$ -gito del segundo número.
- 302 Construir un programa que permita leer dos  $n\tilde{A}^{\circ}$ mero enteros positivos y determine si los dos  $\tilde{A}^{\text{o}}$ ltimos de cada n $\tilde{A}^{\text{o}}$ mero son iguales.
- 303 Construir un programa que permita leer un n $\tilde{A}^{\circ}$ mero entero de 2 d $\tilde{A}$ -gitos, validar el ingreso y determine si la suma de ambos d $\tilde{A}$ -gitos es un n $\tilde{A}^{\circ}$ mero impar.
- 304 Construir un programa que permita leer dos enteros positivos y determinar si el Á<sup>o</sup>ltimo  $d\tilde{A}$ -gito de un dato es igual al  $\tilde{A}$ <sup>o</sup>ltimo d $\tilde{A}$ -gito del otro.
- 305 Construir un programa que permita leer dos n $\tilde{A}^{\circ}$ meros enteros de dos d $\tilde{A}$ -gitos, validar el ingreso y determine si tienen d $\tilde{A}$ -gitos en com $\tilde{A}^{\circ}$ n.
- 306 Leer dos n $\tilde{A}^{\circ}$ meros enteros y determinar si la diferencia entre los dos es un n $\tilde{A}^{\circ}$ mero divisor exacto de alguno de los dos  $n\tilde{A}^{\circ}$ meros.
- $307$  Leer un n $\tilde{A}^{\circ}$ mero entero de 4 d $\tilde{A}$ -gitos, validar el ingreso y determinar si el primer d $\tilde{A}$ -gito es m $\tilde{A}^{\circ}$ ltiplo de alguno de los otros d $\tilde{A}$ -gitos.
- $308$  Leer un n $\tilde{A}^{\circ}$ mero entero de 2 d $\tilde{A}$ -gitos, validar el ingreso y si es par mostrar en pantalla la suma de sus d $\tilde{A}$ -gitos, si es primo y menor que 10 mostrar en pantalla su  $\tilde{A}$ <sup>o</sup>ltimo d $\tilde{A}$ -gito y si es m $\tilde{A}^{\circ}$ ltiplo de 5 y menor que 30 mostrar en pantalla el primer d $\tilde{A}$ -gito.
- 309 Leer un n $\tilde{A}^{\circ}$ mero entero de 2 d $\tilde{A}$ -gitos, validar el ingreso y si terminar en 1 mostrar en pantalla su primer dÃ-gito, si termina en 2 mostrar en pantalla la suma de sus dÃ-gitos y si

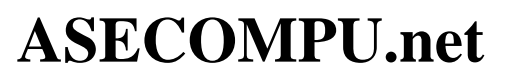

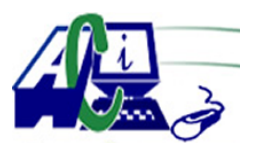

#### **EJERCICIOS DE PROGRAMACION Ejercicios resueltos en Java, Pseint, C#, C, C++, Python, Scilab, VisualFox, Pascal**

termina en 3 mostrar en pantalla el producto de sus dos dÃ-gitos.

- 310 Leer un número entero y si es múltiplo de 4 mostrar en pantalla su mitad, si es múltiplo de 5 mostrar en pantalla su cuadrado y si es m $\tilde{A}^{\circ}$ ltiplo e 6 mostrar en pantalla su primer  $d\tilde{A}$ -gito. Asumir que el n $\tilde{A}^{\circ}$ mero no es mayor que 100.
- 311 Leer un n $\tilde{A}^{\circ}$ mero entero y si es de un d $\tilde{A}$ -gito y adem $\tilde{A}$ is es menor que 5 escribir su nombre en pantalla (El nombre del 1 es UNO, el nombre del 2 es DOS, etc.).
- $312$  Leer un n $\tilde{A}^{\circ}$ mero entero y determinar si es positivo o negativo. Si es positivo determinar si tiene dos dÃ-gitos y si es negativo determinar si tiene tres dÃ-gitos. Asumir que no puede entrar el n $\tilde{A}^{\circ}$ mero cero.
- 313 Leer un n $\tilde{A}^{\circ}$ mero entero y determinar si es positivo o negativo o si es nulo (igual a 0).
- $314$  Leer un n $\tilde{A}^{\circ}$ mero entero y determinar si es de uno o dos o tres o cuatro d $\tilde{A}$ -gitos. Validar que el n $\tilde{A}^{\circ}$ mero no sea negativo.
- $321$  Dise $\tilde{A}$ ±ar un programa que permita ingresar la hora, minutos y segundos, calcular y mostrar exactamente el segundo siguiente.
- 322 Ingresar una fecha dd-mm-aaaa, el programa debe mostrar la fecha del dÃ-a anterior. (tomar en cuenta  $a\tilde{A}$  ± os bisiestos).
- 323 Ingresar una fecha dd-mm-aaaa, el programa debe mostrar la fecha del dÃ-a siguiente. (tomar en cuenta  $a\tilde{A}$  ± os bisiestos).
- 324 Ingresar el numero de mes (1-12) y el a $\tilde{A}$ ±o, el programa debe mostrar cu $\tilde{A}$ ; ntos d $\tilde{A}$ -as tiene el mes ingresado. (tomar en cuanta  $a\tilde{A}$  ± os bisiestos, de ser ese caso febrero tiene 29 d $\tilde{A}$ -as)
- 439 Un supermercado se hace una promoci $\tilde{A}^3$ n de la siguiente forma:

1) Si el cliente realiza el pago con tarjeta de crédito: el descuento ser del 30% sobre el valor de la compra.

2) Si el cliente realiza el pago con de contado: el descuento ser del 20% sobre el valor de la compra.

3) Si el cliente realiza el pago con de Tarjeta del supermercado: el descuento es del 50% sobre el valor de la

compra, adem $\tilde{A}$ s el total a pagar se difiere a las cuotas que el cliente prefiera, no pueden exceder 36 cuotas.

4) Mostrar, en esta parte debe mostrar cual fue el valor de la compra, el descuento, total a apagar y si es el caso 3

el valor de la cuota.

440 Realizar un programa para una vinaterÃ-a con el fin de controlar las ventas,este programa calculara el total a pagar de n productos, la tienda cuenta con tarjetas de categorÃ-a de

**ASECOMPU.net**

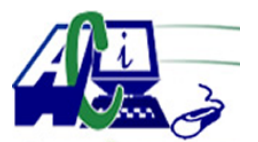

#### **EJERCICIOS DE PROGRAMACION Ejercicios resueltos en Java, Pseint, C#, C, C++, Python, Scilab, VisualFox, Pascal**

clientes las cuales categorÃ-a 1 es el 10% de descuento, la categorÃ-a 2 es el 12% de descuento, la categorÃ-a 3 es el 15% de descuento, la categorÃ-a 4 es el 20% de descuento, la categorÃ-a 5 es el 10% de descuento y le regala 10 botellas

Estas promociones en cada venta... Las promociones de las tarjetas son validas ventas  $(cantidad * precio)$  mayores de 500 d $\tilde{A}$ <sup>3</sup> lares.

443 Un restaurante ofrece un descuento del 10% para consumos de hasta \$ 100.00 y un descuento de 20% para consumos mayores. Para ambos casos se aplica un impuesto del 12%. Determinar el monto del descuento, el

impuesto y el importe a pagar.

445 Escriba en un programa que reciba del usuario un valor real representando el peso de un producto en kilos. El programa debe calcular y escribir en la pantalla el valor cobrado por el transporte del producto. El  $c\tilde{A}$ ; l $c\tilde{A}$  del valor obedece las siguientes reglas:

\* Para encomiendas con menos de 10kg la cobranza es fijada en 12 euros.

 $*$  Para encomiendas com 10kg o m $\tilde{A}$ ; y menos de 30kg es cobrado valor fijo en 12euros  $m\tilde{A}$  is 0.75 euros para cada kilo excedida a 10 kg.

\*Para encomiendas con 30kg o m $\tilde{A}$ ;s, y menos de 50kg es cobrado valor fijo en 34euros mas 0.80euros para cada kilo excedente a 30kg.

\*Para encomiendas con 50kg o m $\tilde{A}$  is es cobrado un valor fijo en 60euros m $\tilde{A}$  is 0.85euros para cada kilo excedente a 50kg.

448 Escriba un programa para determinar si un solicitante puede lograr un pr $\tilde{A}$ ©stamo. Deber $\tilde{A}$ : pedir los siguientes datos para cada solicitante: Nombre, historia crediticia( $\hat{a} \in \hat{b} \hat{a} \in \hat{b}$ Mbuena o  $\hat{a} \in \hat{C}$  m $\hat{a} \in \hat{C}^{\text{TM}}$  mala), cantidad pedida, salario anual, y valor de otras propiedades. El banco solo considerar $\tilde{A}$  a los solicitantes con un estado de cr $\tilde{A}$ ©dito bueno. De aquellos, solo aceptara los que tengan mas de 6 puntos. Los puntos se obtienen como sigue:

5 puntos si el salario es 50% del pr $\tilde{A}$ ©stamo o m $\tilde{A}$ is.

3 puntos si el salario es por lo menos  $25%$  pero menos de 50% del pr $\tilde{A}$ ©stamo.

1 punto si el salario es por lo menos 10% pero menos de 25% del pr $\tilde{A}$ ©stamo.

5 puntos si se tiene otra propiedad del doble del pr $\tilde{A}$ ©stamo o mas.

3 puntos si se tiene otra propiedad igual al pr $\tilde{A}$ ©stamo pero menor del doble.

- 451 Hacer un programa que calcule el costo de un telegrama. Existen 2 tipos de telegramas: el tipo ordinario (O) y el tipo urgente (U). En el ordinario, si son 10 o menos palabras, el costo por palabra es de \$ 8.00, y la palabra extra (las que se excedan de 10), cuesta \$ 6.00. En el urgente, si son 10 o menos palabras, el costo por palabra es de \$ 12.00 y cada palabra adicional cuesta \$ 10.00. Pedir al usuario el tipo del telegrama ( $O =$  ordinario,  $U =$  urgente), y el n $\tilde{A}^{\circ}$ mero de palabras. El programa deber $\tilde{A}$ ; mostrar el costo total de dicho telegrama.
- 454 Elabore un programa que lea dos n $\tilde{A}^{\circ}$ meros e imprima ambos n $\tilde{A}^{\circ}$ meros si por lo menos uno

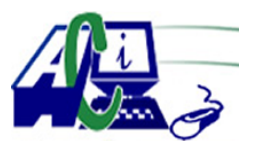

**www.asecompu.net**

#### **EJERCICIOS DE PROGRAMACION Ejercicios resueltos en Java, Pseint, C#, C, C++, Python, Scilab, VisualFox, Pascal**

de ellos es positivo, de lo contrario imprima un mensaje que diga  $\hat{a} \in \hat{c}$ eno se cumple la condici $\tilde{A}^3$ nâ $\in \bullet$ .

- 455 Elabore un programa que lea dos n $\tilde{A}^{\circ}$ meros e imprima ambos n $\tilde{A}^{\circ}$ meros si son de diferente signo, de lo contrario imprima un mensaje que diga  $\hat{a} \in \hat{c}$ eno se cumple la condici $\tilde{A}^3$ n $\hat{a} \in \hat{c}$
- 456 Elabore un programa que lea el nombre de un empleado, su salario  $\Delta$ isico por hora y el número de horas trabajadas durante una semana. Calcular el salario neto, teniendo en cuenta que si el n $\tilde{A}^{\circ}$ mero de horas trabajadas durante la semana es mayor que 40, esas horas se consideran horas extras y tienen un 35% de recargo. Imprima el nombre del empleado y su salario neto.
- 458 Escriba un programa que pida el n $\tilde{A}^{\circ}$ mero de mes(1 a 12) validar el ingreso. El programa debe mostrar el n $\tilde{A}^{\circ}$ mero de d $\tilde{A}$ -as que tiene el mes, asumir que febrero tiene 28. utilizar  $m\tilde{A}$ ; ximo 4 preguntas.
- 459 Programa que pida 3 numeros y al final imprima los numeros 1 al 31, excepto los numeros que usted ingres $\tilde{A}^3$ .
- 460 Hacer un programa que permita ingresar si los conductores son masculinos o femeninos, si es femenino y son menores de 21 a $\tilde{A}$ ±os deber $\tilde{A}$ ; n pagar s/.800, si es mayor de 21 a $\tilde{A}$ ±os deber $\tilde{A}$ ; pagar s/.500. Si el estudiante es masculino y menor de 25 a $\tilde{A}$ ±os deber $\tilde{A}$ ; pagar s/.1000 y si es mayor de 25 a $\tilde{A}$ ±os deber $\tilde{A}$ ; pagar s/. 700. Imprimir el pago correspondiente.
- 466 Dise $\tilde{A}$ ±ar un programa que permita ingresar la hora, minutos y segundos, calcular y mostrar exactamente el segundo anterior.
- 467 Que calcule el sueldo que le corresponde al trabajador de una empresa que cobra 40.000 euros anuales, el programa debe realizar los c $\tilde{A}$ ; l $\tilde{A}$ culos en funci $\tilde{A}$ <sup>3</sup>n de los siguientes criterios:
	- a. Si lleva m $\tilde{A}$  is de 10 a $\tilde{A}$  ± os en la empresa se le aplica un aumento del 10%.
	- b. Si lleva menos de 10 a $\tilde{A}$ ±os pero m $\tilde{A}$ ; que 5 se le aplica un aumento del 7%.
	- c. Si lleva menos de 5 a $\tilde{A}$ ±os pero m $\tilde{A}$ ; que 3 se le aplica un aumento del 5%.
	- d. Si lleva menos de 3 a $\tilde{A}$  ± os se le aplica un aumento del 3%.
- 468 Programa que pida tres n $\tilde{A}^{\circ}$ meros y diga si la multiplicaci $\tilde{A}^{\circ}$ n de los dos primeros es igual al tercero.
- 469 Programa que solicite 2 n $\tilde{A}^{\circ}$ mero y verifique si los 2 n $\tilde{A}^{\circ}$ meros son pares, mostrar el mensaje correspondiente.
- 472 Pedir el d $\tilde{A}$ -a, mes y a $\tilde{A}$ +o de una fecha correcta y mostrar la fecha del d $\tilde{A}$ -a siguiente. suponer que todos los meses tienen 30 dÃ-as.
- 473 Pedir una nota numÃ $\odot$ rica entera entre 0 y 10, y mostrar dicha nota de la forma: cero, uno,

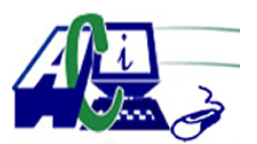

**www.asecompu.net**

#### **EJERCICIOS DE PROGRAMACION**

#### **Ejercicios resueltos en Java, Pseint, C#, C, C++, Python, Scilab, VisualFox, Pascal**

dos, tres...

- 474 Pedir un n $\tilde{A}^{\circ}$ mero de 0 a 99 y mostrarlo escrito. Por ejemplo, para 56 mostrar: cincuenta y seis
- 475 Pide un n $\tilde{A}^{\circ}$ mero (que debe estar entre 0 y 10) y mostrar la tabla de multiplicar de dicho  $n\tilde{A}^{\circ}$ mero
- 483 Determina el valor absoluto de un  $\tilde{A}^{\circ}$ mero
- 484 Ingresar un numero entero y determiar si es un numero PAR o IMPAR
- 485 Leer 3 números enteros y determinar si forman un tri $\tilde{A}$ ; ngulo (la suma de dos datos debe ser mayor al tercer lado) y determinar que tipo de tri $\tilde{A}$ ; ngulo forman. EQUILATERO, ISOSCELES O ESCALENO
- 492 Un tablero de dardos est $\tilde{A}$ ; compuesto por cinco aros conc $\tilde{A}$ ©ntricos como se muestra en la figura. La tabla siguiente muestra el radio de cada uno de estos aros y el puntaje otorgado por un dardo en cada uno de los colores. Suponga que el centro del tablero es el punto (0, 0). Calcule el puntaje obtenido con un dardo que golpea el tablero en el punto (x, y).
- 502 Ingresar por teclado el valor de un vehÃ-culo y el porcentaje de discapacidad de una persona Al valor del vehÃ-culo agregar el 12% de IVA de acuerdo con:  $\hat{a} \in \emptyset$  Si la persona tiene un porcentaje de 1 al 35% el valor de descuento es el 20%.  $\hat{a} \in \emptyset$  Si la persona tiene entre 36% y 50% el valor de descuento es de 40%  $\hat{a} \in \emptyset$  Si la persona tiene entre 51 y 75% el valor de descuento es del 60%  $\hat{a} \in \emptyset$  Si la persona tiene mas del 75% el valor de descuento es el 75%. Desplegar El valor del vehÃ-culo, el valor de IVA, el valor de descuento y el valor a pagar
- 504 Ingresar un n $\tilde{A}^{\circ}$ mero entero, verificar que tenga 2 d $\tilde{A}$ -gitos, si es as $\tilde{A}$  hallar las suma del primero y el  $\tilde{A}^{\circ}$ ltimo d $\tilde{A}$ -gito, caso contrario hallar el cuadrado del n $\tilde{A}^{\circ}$ mero.
- 507 ingresar un n $\tilde{A}^{\circ}$ mero cualquiera en el rango del 0 al 9999 y transformarlo a la lectura de lenguaje natural (LETRAS). Si el n $\tilde{A}^{\circ}$ mero no se encuentra en el rango del 0 al 9999, entrar en un ciclo hasta que el usuario ingrese un n $\tilde{A}^{\circ}$ mero en el rango correspondiente. por ejm. si ingresa 497 me muestre CUATROCIENTOS NOVENTA Y SIETE.
- 509 Elaborar un algoritmo que lea un n $\tilde{A}^{\circ}$ mero entero positivo de cuatro cifras y muestre la suma de los dos d $\tilde{A}$ -gitos del centro. Validar el ingreso, es decir, si ingresa un n $\tilde{A}^{\circ}$ mero que no tenga 4 d $\tilde{A}$ -gitos deber $\tilde{A}$ ; mostrar un mensage DATO NO VALIDO.
- 516 Dado tres n $\tilde{A}^{\circ}$ meros saber cu $\tilde{A}$ ; l es el mayor y cu $\tilde{A}$ ; l es el menor.
- 517 Ingresar el nombre de la persona y su fecha de nacimento (dia, mes y  $a\tilde{A} \pm o$ ), calcular la edad hasta el 18/10/2020;

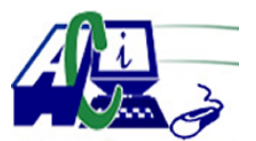

**www.asecompu.net**

#### **EJERCICIOS DE PROGRAMACION Ejercicios resueltos en Java, Pseint, C#, C, C++, Python, Scilab, VisualFox, Pascal**

- 518 Ingresar un numero entero de cuatro d $\tilde{A}$ -gitos, validar el ingreso (de lo contrario mostrar $\tilde{A}$ ) un mensaje FUERA DE RANGO), se pide sumar los dos dÃ-gitos del centro. Por Ejm. si el  $n\tilde{A}^{\circ}$ mero es 3872, el resultado ser $\tilde{A}$ ; 15.
- 519 Ingresar un numero entero de cuatro d $\tilde{A}$ -gitos, validar el ingreso (de lo contrario mostrar $\tilde{A}$ : un mensaje FUERA DE RANGO), se pide sumar todos los dÃ-gitos pares. Por Ejm. si el  $n\tilde{A}$ <sup>o</sup>mero es 3872, el resultado ser $\tilde{A}$ ; 10.
- 525 Dise $\tilde{A}$ +e una soluci $\tilde{A}^3$ n b $\tilde{A}$ sica con POO que permita resolver: el cociente y el residuo dados de 20 n $\tilde{A}^{\circ}$ meros enteros.
- 529 Dise $\tilde{A}$ ±e una soluci $\tilde{A}^3$ n b $\tilde{A}$ ; sica con POO que permita resolver: si un n $\tilde{A}^0$ mero es divisible entre 3, 9 y 12.
- 531 Dise $\tilde{A}$  ±e una soluci $\tilde{A}^3$ n b $\tilde{A}$  isica con POO que permita resolver: si un n $\tilde{A}^0$ mero es par o impar y obtener su valor al cuadrado y al cubo.
- 538 Escriba un algoritmo que permita ingresar 1 n $\tilde{A}^{\circ}$ mero entero de 3 cifras y determine la suma de ellas. Por ejemplo, si e n $\tilde{A}^{\circ}$ mero ingresado es 407, la respuesta ser $\tilde{A}$ -a 11 Verifique que los datos de entrada sean correctos, caso contrario muestre un mensaje de error.

539 Escriba un algoritmo que permita ingresar los siguientes datos de una persona: nombre, edad, peso y determine el a $\tilde{A}$  ±o de nacimiento, as $\tilde{A}$ - como la categor $\tilde{A}$ -a que le corresponde seg $\tilde{A}^{\circ}$ n su peso, dando los siguientes resultados: Hola  $\hat{a} \in \mathbb{C}$ enombre $\hat{a} \in \mathbb{R}$ , naciste en el  $a \tilde{A} \pm o$ 9999, tu peso est $\tilde{A}$  en la categor $\tilde{A}$ -a  $\hat{\alpha} \in \mathbb{C}$ categor $\tilde{A}$ -a $\hat{\alpha} \in \mathbb{C}$ . Considere que  $\hat{\alpha} \in \mathbb{C}$ enombre $\hat{\alpha} \in \mathbb{C}$  es el nombre ingresado, 9999 es el a $\tilde{A}$ ±o en que naci $\tilde{A}^3$ ,  $\hat{a} \in \text{c}$ categor $\tilde{A}$ -a $\hat{a} \in \text{e}$  es la categor $\tilde{A}$ -a que le corresponde seg $\tilde{A}^{\circ}$ n la siguiente tabla PESO CATEGORÕA Hasta 60 Saludable Mayor a 60 hasta 80 Sobrepeso Mayor a 80 Obeso

540 Escriba un algoritmo que permita ingresar 4 notas de un estudiante y determine la nota menor y su promedio sin considerar la nota menor. En base a su promedio determinar su clasificaci $\tilde{A}^3$ n de acuerdo a la siguiente tabla:

PROMEDIO CLASIFICACIÃ"N Menor a 5 Muy bajo De 5 hasta 10 Bajo Mayor a 10 hasta 14 Regular Mayor a 14 hasta 17 Bien Mayor a 17 Muy bien

Por ejemplo, para las notas: 10, 16, 7, 14, el resultado debe ser: Nota menor : 7

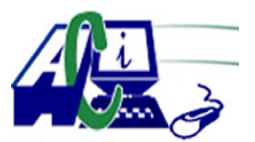

**www.asecompu.net**

#### **EJERCICIOS DE PROGRAMACION Ejercicios resueltos en Java, Pseint, C#, C, C++, Python, Scilab, VisualFox, Pascal**

Nota promedio: 13.333  $Clasificaci\tilde{A}^{3}n$  : Regular

541 Dado un número de mes y un a $\tilde{A}$ ±o, escriba un algoritmo que determine el número de  $d\tilde{A}$ -as que corresponda a los valores ingresados. Para el n $\tilde{A}^{\circ}$ mero de mes 2 considere que si el a $\tilde{A}$ ±o es bisiesto (m $\tilde{A}^{\circ}$ ltiplo de 4) el n $\tilde{A}^{\circ}$ mero de d $\tilde{A}$ -as que corresponde es 29, caso contrario 28. Para los dem $\tilde{A}$ is meses el n $\tilde{A}^{\circ}$ mero de d $\tilde{A}$ -as que corresponda ser $\tilde{A}$  30 o 31 de acuerdo al mes, independientemente del a $\tilde{A}$ ±o. Por ejemplo, si el n $\tilde{A}^{\circ}$ mero de mes es 1 y el  $a\tilde{A}$  + o 2020, la respuesta ser $\tilde{A}$ : tiene 31 d $\tilde{A}$ -as. Otro ejemplo, si el n $\tilde{A}$ <sup>o</sup>mero de mes es 2 y el  $a\tilde{A}$  ± o 2020, la respuesta ser $\tilde{A}$ : tiene 29 d $\tilde{A}$ -as. Etc.

Verifique que los datos de entrada sean correctos, caso contrario muestre un mensaje de error.

- 547 Desarrolle un programa que permita convertir calificaciones num $\tilde{A}$ Oricas, seg $\tilde{A}^{\circ}$ n la siguiente tabla: A = 19 y 20, B = 16, 17 y 18, C = 13, 14 y 15, D = 10, 11 y 12, E = 1 hasta el 9.
- 548 Leer un n $\tilde{A}^{\circ}$ mero entero de 2 d $\tilde{A}$ -gitos, validar el ingreso y si terminar en 1 mostrar en pantalla su primer dÃ-gito, si termina en 2 mostrar en pantalla la suma de sus dÃ-gitos y si termina en 3 mostrar en pantalla el producto de sus dos dÃ-gitos.
- 564 Dise $\tilde{A}$  $\pm$ e una soluci $\tilde{A}$ <sup>3</sup>n b $\tilde{A}$ ; sica con POO que permita resolver: que indique cu $\tilde{A}$ ; l es el mayor de cuatro n $\tilde{A}^{\circ}$ meros enteros. Al n $\tilde{A}^{\circ}$ mero mayor obtener su ra $\tilde{A}$ -z cuadrada.
- 567 Dise $\tilde{A}$  + e una soluci $\tilde{A}^3$ n b $\tilde{A}$  sica con POO que permita resolver: la suma de tres (3) números enteros impares inferiores a 400.
- 574 Realice un programa que lea  $2 n\tilde{A}^{\circ}$ meros enteros y determine si terminan o no en el mismo digito.
- $590$  Soluci $\tilde{A}^3$ n b $\tilde{A}$ ; sica POO. Calcular la edad de una persona teniendo en cuenta su fecha de nacimiento y retorne un mensaje si es o no mayor de edad. Tambi $\tilde{A}$ ©n se debe verificar si ese a $\tilde{A}$  +  $\alpha$  fue bisiesto.
- 597 Desarrolle una soluci $\tilde{A}^3$ n b $\tilde{A}$ sica POO que permita determinar si una persona ya puede ingresar a un juego en el parque de diversiones debe recibir como par $\tilde{A}$ ; metro la altura, peso, edad y género, con base en lo anterior retornar un mensaje indicando si puedo o no ingresar seg $\tilde{A}^{\circ}$ n la siguiente tabla. Altura, Peso, Genero, Juego Parque de Diversiones; 1.20 60 Femenino Carros Chocones, 1.40 65 Masculino

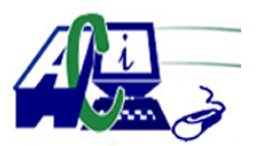

**www.asecompu.net**

#### **EJERCICIOS DE PROGRAMACION Ejercicios resueltos en Java, Pseint, C#, C, C++, Python, Scilab, VisualFox, Pascal**

Licuadora, 1.60 70 Femenino El pulpo, 1.80 80 Masculino Monta $\tilde{A}$  $\pm$ a Rusa

- 611 Una oficina de seguros ha reunido datos concernientes a todos los accidentes de tr $\tilde{A}$ ; nsito ocurridos en el Área metropolitana de Bogot $\tilde{A}$ ; en el Á<sup>o</sup>ltimo a $\tilde{A}$ ±o. Por cada conductor involucrado en un accidente se toman los siguientes datos:  $a\tilde{A}$  ±o de nacimiento, sexo (1: Femenino, 2: Masculino) y registro del carro (1: Bogot $\tilde{A}$ ; 2: Otras ciudades). Desarrollar una soluci $\tilde{A}^3$ n b $\tilde{A}$ sica de programaci $\tilde{A}^3$ n que calcule: El porcentaje de conductores menores de 30 a $\tilde{A}$ ±os. Porcentaje de conductores del sexo masculino y femenino. Porcentaje de conductores masculinos con edades entre 12 y 30 a $\tilde{A}$ ±os. Porcentaje de conductores cuyos carros est $\tilde{A}$ ; n registrados fuera de Bogot $\tilde{A}$ ;
- 654 Desarrollar un algoritmo que permita encontrar el numero intermedio a partir de 3 numeros ingresados. Ejm. si ingresa 18,35,11 el intermedio seria el 18.
- 655 Verificar si 2 numeros enteros ingresado por taclado, son divisibles entre si.
- 657 Escribir un algoritmo que solicite el ingreso de dos n $\tilde{A}^{\circ}$ meros y a continuaci $\tilde{A}^{\circ}$ n un operador aritm $\tilde{A}$ ©tico (\*, /, +, -). El algoritmo debe calcular el resultado de la operaci $\tilde{A}^3$ n seleccionada.
- 661 Haga un programa para una empresa comercializadora, que tiene organizado a sus vendedores en cuatro departamentos y ha establecido un programa de incentivos para incrementar su productividad. El gerente al final del mes, pide el valor global de las ventas de los cuatro departamentos y analiza que departamento(2) exceden el 25% de las ventas totales, a los que se les paga una cantidad equivalente al 20% de su salario mensual, y si las ventas superan el 50%, el extra es del 40% de su salario mensual. Si todos los vendedores tienen un salario base igual, determinar cu $\tilde{A}$ into recibir $\tilde{A}$ in los vendedores de los cuatro departamentos al finalizar el mes.
- 697 Elabore un programa en lenguaje  $C_{++}$  que lea un n $\tilde{A}^{\circ}$ mero entero natural y compruebe de si la suma de sus cifras pares es igual a la suma de las cifras impares. Por ejemplo, el n $\tilde{A}^{\circ}$ mero: 3547831 cumple esta propiedad. Suma cifras pares: 4+8=12 Suma cifras impares: 3+5+7+3+1=19
- 708 Dise $\tilde{A}$ ±e una soluci $\tilde{A}^3$ n b $\tilde{A}$ sica con POO que permita resolver: si un n $\tilde{A}^0$ mero es divisible entre dos y cinco (a la vez) y luego obtener su raÃ-z cuadrada sin decimales

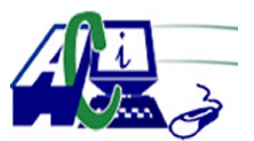

**www.asecompu.net**

### **EJERCICIOS DE PROGRAMACION Ejercicios resueltos en Java, Pseint, C#, C, C++, Python, Scilab, VisualFox, Pascal**

- 709 Dise $\tilde{A}$  ±e una soluci $\tilde{A}^3$ n b $\tilde{A}$ ; sica con POO que permita resolver: si la suma de dos valores es positiva, negativa o cero. Si es positiva, calcular el cuadrado de la suma, pero si es negativo calcular su valor absoluto.
- 710 Dise $\tilde{A}$  ±e una soluci $\tilde{A}^3$ n b $\tilde{A}$  isica con POO que permita resolver: si un n $\tilde{A}^0$ mero es m $\tilde{A}^0$ ltiplo de 6 y luego obtener su valor amplificado en 5, 10 y 20 veces.
- 711 Dise $\tilde{A}$ +e una soluci $\tilde{A}^3$ n b $\tilde{A}$ sica con POO que permita resolver: el porcentaje de una cantidad mayor que 1000 y menor que 5000, la cual es ingresada por teclado
- 713 Se va a matricular en un curso de educaci $\tilde{A}^3$ n continua a N estudiantes. A cada estudiante se le solicita el grado de instrucci $\tilde{A}^3$ n, el g $\tilde{A}$ ©nero, el promedio acumulado (correspondiente a su nivel de estudio) y el estado civil. Estos datos se dan de acuerdo a los siguientes  $c\tilde{A}$ <sup>3</sup>digos: 1 si es mujer, 2 si es hombre

1 si solo complet $\tilde{A}^3$  primaria, 2 si solo complet $\tilde{A}^3$  secundaria, 3 si tiene estudios de antegrado, 4 si tiene estudios de postgrado.

Escriba un programa que calcule el porcentaje de hombres, mujeres, estudiantes de postgrado, estudiantes con promedio acumulado mayor de 13

724 Desarrolle una soluci $\tilde{A}^3$ n b $\tilde{A}$ sica POO que pida por teclado tres(3) notas de un estudiante, se debe validar mediante un m $\tilde{A}$ ©todo que la nota est $\tilde{A}$ © entre 0 y 5 por tanto en caso que se ingresen otros valores dar un mensaje que diga valor no valido. debe tener en cuenta que la nota puede ser un valor real, ejemplo 2.5, una vez obtenida las tres (3) notas se debe calcular el promedio de  $\tilde{A}$ ©stas e imprima por pantalla algunos de los siguientes mensaje:

- \* Si el promedio es >=4.6 mostrar "Excelente".
- $*$  Si el promedio es  $>=$ 4.0 y  $<=$ 4.5 mostrar "Muy Bueno".
- $*$  Si el promedio es  $>=$  3.5 y  $<=$  3.9 mostrar "Bueno".
- $*$  Si el promedio es  $>=$ 3.0 y  $<=$ 3.4 mostrar "Satisfactorio".
- \* Si el promedio es <3 mostrar "Deficiente".
- 733 Utilizando POO. Utilizando un método se necesita saber: una temperatura en grados centÃ-grados permita devolver el resultado si tiene fiebre o alta NOTA: se considera que tiene fiebre si es mayor a los  $37\hat{A}^\circ$ .
- 737 Desarrollar un algoritmo que permita ingresar  $3 \text{ nA}^{\circ}$ meros por teclado y luego determine el número que se encuentra en el medio. (Utilizar operadores logicos AND Y OR)
- 738 Dados una nota del 1er interciclo y una nota del 2do interciclo, determinar si pasa o pierde el ciclo. Considerar que tanto en el 1er interciclo, como en el 2do interciclo, el valor m $\tilde{A}$ iximo a ingresar es 50 puntos y en el caso del 1er interciclo si la nota es menor a 20 puntos ya no podrá aprobar la asignatura
- 740 Desplegar un men $\tilde{A}^{\circ}$  que, posterior al ingreso de la fecha de nacimiento en a $\tilde{A}^{\pm}$ os meses y dÃ-as indique:

1. Desea saber el signo al que corresponde

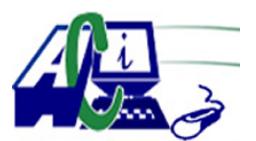

**www.asecompu.net**

### **EJERCICIOS DE PROGRAMACION Ejercicios resueltos en Java, Pseint, C#, C, C++, Python, Scilab, VisualFox, Pascal**

2. Desea saber si el a $\tilde{A}$ ±o en que naci $\tilde{A}^3$  fue bisiesto o no

3. Desea saber la edad actual en  $a\tilde{A}$ ±os, meses y d $\tilde{A}$ -as

Nota: Validar la fecha, Considerar que el dÃ-a no puede ser mayor a 31 ni menor a 1 , el mes no puede ser menor a 1 y mayor a 12 y el a $\tilde{A}$  to no puede ser mayor al 2021

753 El departamento de Talento Humano de la Universidad El Bosque, a raÃ-z de la participaci $\tilde{A}^3$ n en un provecto muy especial, requiere poder procesar la n $\tilde{A}^3$ mina de docentes contratados por horas. Para tal efecto ha establecido los siguientes lineamientos:

 $\hat{a} \in \mathcal{C}$  La n $\tilde{A}^3$ mina ser $\tilde{A}$ ; procesada semanalmente, digitando por cada docente las horas trabajadas en la semana y el valor establecido por hora.

 $\hat{a} \in \emptyset$  A todos los docentes que trabajen m $\tilde{A}$  is de 40 horas en la semana, se les reconocer $\tilde{A}$ in como horas extras y se pagar $\tilde{A}$ ; n a un valor de 1,5 de la hora normal.

 $\hat{a} \in \emptyset$  El salario bruto ser $\tilde{A}$ ; calculado como la suma del valor de las horas normales m $\tilde{A}$ ; el valor de las horas extras (si las hay).

 $\hat{a} \in \emptyset$  Al salario bruto obtenido en el punto anterior se le calcular $\tilde{A}$  el 9% para los parafiscales.

 $\hat{a} \in \emptyset$  Para cada docente se le calcular $\tilde{A}$ ; n provisiones para prima de servicio 8.33%, cesantÃ-as 8.33%, intereses de cesantÃ-a 1.0% y vacaciones 4.17%, sobre el salario bruto.

 $\hat{a} \in \emptyset$  A cada uno se le descontar $\tilde{A}$ ; el aporte de 4% para salud y el 4% para pensi $\tilde{A}^3$ n,  $tambi\tilde{A}$ ©n sobre el salario bruto.

El director de Talento Humano le ha solicitado a usted como programador, que le desarrolle un programa en lenguaje Python que le permita:

 $\hat{a} \in \emptyset$  Leer desde el teclado los datos de nombre, horas trabajadas y valor hora, por cada docente del proyecto.

 $\hat{a} \in \mathcal{C}$  Mostrar en consola el valor de las horas normales.

 $\hat{a} \in \mathcal{C}$  Mostrar en consola el valor de las horas extras (si las hay).

 $\hat{a} \in \emptyset$  Mostrar en consola el valor del salario bruto: valor horas normales + valor horas extras.

 $\hat{a} \in \emptyset$  Mostrar en consola los descuentos por parafiscales, salud y pensi $\tilde{A}^3$ n y el total.

 $\hat{a} \in \emptyset$  Mostrar en consola el sueldo neto a pagar.

 $\hat{a} \in \emptyset$  Mostrar en consola las provisiones hechas para prima, cesant $\tilde{A}$ -as, intereses de cesantÃ-a y vacaciones.

 $\hat{a} \in \emptyset$  Los c $\tilde{A}$ ; lculos de sueldo bruto, descuentos, sueldo neto y provisiones, deber $\tilde{A}$ ; n ser realizados a trav $\tilde{A}$ ©s de funciones o procedimientos y ser $\tilde{A}$ <sub>i</sub>n llamados en el programa principal.

- 754 Realice una calculadora con las siguientes operaciones: suma, resta, multiplicaci $\tilde{A}^3$ n, divisi $\tilde{A}^{3}$ n, m $\tilde{A}^{3}$ dulo, cociente y potencia con un men $\tilde{A}^{\circ}$  de usuario. El men $A^{\circ}$  de usuario debe ser un procedimiento y las operaciones deben ser creadas cada una en una funci $\tilde{A}^3$ n.
- 761 Una compa $\tilde{A} \pm \tilde{A}$ -a de seguros quiere saber cu $\tilde{A}$ ;nto deben pagar en total por la p $\tilde{A}$ <sup>3</sup>liza de UNA persona. Para calcular la p $\tilde{A}$ <sup>3</sup>liza se ingresa una cuota base (de 1 a 500 d $\tilde{A}$ <sup>3</sup>lares) y sobre este valor se le carga 7% si la persona bebe alcohol, 4% si utiliza lentes, y si tiene  $m\tilde{A}$  is de 40 a $\tilde{A}$ ±os, se le carga 13%, de lo contrario s $\tilde{A}$ <sup>3</sup>lo 9%.
- 788 En un comercio se realizan descuentos en funci $\tilde{A}^{3}$ n del monto de compra de un grupo de

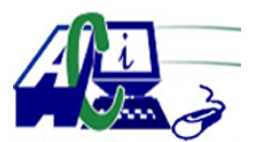

**www.asecompu.net**

### **EJERCICIOS DE PROGRAMACION Ejercicios resueltos en Java, Pseint, C#, C, C++, Python, Scilab, VisualFox, Pascal**

productos cumpliendo las siguientes condiciones

producto, valor, Descuento:  $(A, 0\%)$ ,  $(B, 5\%)$ ,  $(C, 8\%)$ ,  $(X, 10\%)$ . Los descuentos solamente se realizan a las cantidades que de cada grupo

Escribir un programa que lea el monto de compra de cada tipo de producto y calcule el descuento total y la cantidad a pagar.

Entradas :  $4 n\tilde{A}^{\circ}$ mero s de punto flotante, los montos de cada producto

Salida : Dos n $\tilde{A}^{\circ}$ meros de punto flotante. Descuento total y pago total

789 Es muy recurrente recibir llamadas no deseadas en tu celular. Para esto has decidido crear un programa que te ayude a solucionar este problema dependiendo de:

• Hora de la llamada

 $\hat{a} \in \mathcal{C}$  Nðmero de tel $\tilde{A}$ ©fono

Tu misi $\tilde{A}^3$ n es escribir un programa que decida por ti si contestar $\tilde{A}$ s a una llamada. Recibir $\tilde{A}$ s tres enteros como entrada: tel $\tilde{A}$ ©fono y horario (horas y minutos). Si una llamada ocurre:

 $\hat{a} \in \emptyset$  entre 00:00 y 08:20 horas (incluyéndolas), sÃ- contestarÃ; s, ya que podrÃ-a ser una emergencia.

 $\hat{a} \in \mathcal{C}$  antes 13:00 horas (y despu $\tilde{A} \circ \tilde{B}$  de la s 08:20), no contestar $\tilde{A}$ s, excepto si el n $\tilde{A}^{\circ}$ mero termina en 909.

 $\hat{a} \in \emptyset$  entre 13:00 y 19:50 (incluy $\tilde{A}$ ©ndolas), s $\tilde{A}$ - contestar $\tilde{A}$ ; Sin embargo, sabes que te llaman regularmente de un n $\tilde{A}^{\circ}$ mero que comienza con 877 y prefieres no contestarle.

 $\hat{a} \in \mathcal{C}$  despu $\tilde{A} \odot$ s de las 19:50 y antes d e la media noche, no contestar $\tilde{A}$ s ning $\tilde{A}$ <sup>o</sup>n n $\tilde{A}$ <sup>o</sup>mero. Finalmente debes mostrar en pantalla si contestar o no.

Tip: Te recomendamos representar los n $\tilde{A}^{\circ}$ meros telef $\tilde{A}^{\circ}$ nico, las horas y los minutos como  $n\tilde{A}^{\circ}$ meros

enteros.

ENTRADAS: Tres n $\tilde{A}^{\circ}$ meros enteros. El primero representa al n $\tilde{A}^{\circ}$ mero de tel $\tilde{A}$ ©fono y tendrÃ-a siempre largo 9 dÃ-gitos, sin el cero del inicio. El segundo n $\tilde{A}^{\circ}$ mer o es la hora y siempre estar $\tilde{A}$ ; en el rango de

0 a 23. El tercer n $\tilde{A}^{\circ}$ mero ser $\tilde{A}$ ;n los minutos, un n $\tilde{A}^{\circ}$ mero entero entre 0 y 59. SALIDA: SegÃ<sup>o</sup>n corresponda, uno de los siguientes mensajes: CONTESTAR, NO CONTESTAR

790 Desarrolle un programa que reciba como dato el nombre del pasajero, valor del pasaje, la edad y nacionalidad. Si edad es menor o igual a 12 o mayor a 65 pero de nacionalidad ecuatoriana, tiene

un descuento del 40% en el valor de su pasaje. Desplegar el valor a pagar.

ENTRADAS : un tipo de dato cadena de caracteres que representa el nombre del pasajero , un

 $n\tilde{A}^{\circ}$ mero real representa el costo del pasaje, un entero que representa la edad y otra cadena de

caracteres que representa la nacionalidad  $SALIDA:$  dos n $\tilde{A}^{\circ}$ meros reales

791 El  $\tilde{A}$ -ndice de masa corporal es una medida de asociaci $\tilde{A}^3$ n entre la masa y la talla de una persona.

Espec $\tilde{A}$ -ficamente: imc = masa/estatura^2

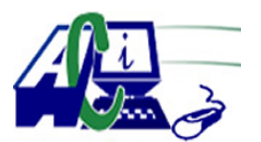

**www.asecompu.net**

#### **EJERCICIOS DE PROGRAMACION Ejercicios resueltos en Java, Pseint, C#, C, C++, Python, Scilab, VisualFox, Pascal**

Tu misi $\tilde{A}^3$ n es escribir un programa que reciba masa y estatura de una persona, y que imprima su Ã-ndice de masa corporal en kg/m^2, incluyendo la unidad de medida y la observaci $\tilde{A}^3$ n sobre el nivel de peso. Entradas : Un string como nombre, un n $\tilde{A}^{\circ}$ mero punto flotante como masa y un n $\tilde{A}^{\circ}$ mero de punto flotante como estatura Salida : <Nombre> tiene un IMC de <imc obtenido> kg/m^2 Observaci $\tilde{A}^3$ n sobre peso: <observaci $\tilde{A}^3$ n obtenida> IMC,Observaci $\tilde{A}^3$ n sobre el nivel de peso Por debajo de 18.5 Bajo peso, DE 18.5  $\hat{a} \in \tilde{C}$  24.9 Normal, DE 25.0  $\hat{a} \in \mathcal{C}$  29.9 Sobrepeso, 30.0 o m $\tilde{A}$  is Obeso

- 792 Un distribuidor de material el $\tilde{A}$ ©ctrico vende alambre en rollos de 500, 300 y 75 metros. Realizar un programa que ingrese la longitud total de alambre en metros que requiere el usuario, y que imprima el n $\tilde{A}^{\circ}$ mero de rollos de alambre de 500, 300 y 75 metros correspondientes y el  $n\tilde{A}^{\circ}$ mero de metros de alambre faltante. Entradas : Un n $\tilde{A}^{\circ}$ mero entero po sitivo Salida :  $\langle n \rangle$  rollos de 500 metros,  $\langle n \rangle$  rollos de 300 metros,  $\langle n \rangle$  rollos de 75 metros y  $\langle n3 \rangle$  metros
- 796 Para calcular el ruido de una calle de la ciudad se realizan 4 medidas, una cada 8 horas en un punto concreto. Si la media de las medidas del nivel de ruido supera la m $\tilde{A}$ ixima admitida (por ejemplo,  $M\tilde{A}$ •XIMA=4), significa que el ruido es nocivo para la salud. Realizar un programa que calcule el nivel de medio de ruido de una calle y determine si el nivel de ruido es nocivo o admisible. Para ello se solicitar $\tilde{A}$ ; por consola, las cuatro mediciones y el nivel  $m\tilde{A}$ ; ximo de ruido admisible
- 797 Un banco antes de conceder un pr $\tilde{A}$ ©stamo a 20 a $\tilde{A}$ ±os comprueba los ingresos del solicitante. Si los ingresos son superiores a 12000 d $\tilde{A}^3$ lares anuales el cr $\tilde{A}$ ©dito se concede. Si los ingresos son inferiores a 12000 d $\tilde{A}$ <sup>3</sup> lares anuales pero superiores a 10000 d $\tilde{A}$ <sup>3</sup> lares y est $\tilde{A}$ ; soltero se concede el cr $\tilde{A}$ ©dito. Tambi $\tilde{A}$ ©n se concede si tiene ingresos entre 12000  $d\tilde{A}^3$ lares y 10000 d $\tilde{A}^3$ lares si est $\tilde{A}$ ; casado y no tiene hijos. Realizar un programa que solicite por consola los ingresos mensuales, el estado civil y n $\tilde{A}^{\circ}$ mero de hijos del solicitante y que de manera y que determine si el solicitante aplica para el cr $\tilde{A}$ Odito o no aplica
- 798 Escriba un programa que lea tres n $\tilde{A}^{\circ}$ meros enteros y asigne el valor apropiado TRUE o FALSE a las siguientes variables booleanas y muestre el tipo de tri $\tilde{A}$ ingulo que es (si es  $tri\tilde{A}$ ingulo). a. Tri $\tilde{A}$ ; ngulo: TRUE si los n $\tilde{A}^{\circ}$ meros puede representar longitudes de los lados de un tri $\tilde{A}$ ingulo (La suma de dos cualesquiera de los lados debe ser mayor que el otro) b. Equil $\tilde{A}$ ; tero: TRUE si es un tri $\tilde{A}$ ; ngulo equil $\tilde{A}$ ; tero (todos los lados son iguales. c. Is $\tilde{A}^3$ sceles: TRUE si es un tri $\tilde{A}$ ingulo is $\tilde{A}^3$ sceles (al menos dos lados son iguales d. Escaleno: TRUE si es un tri $\tilde{A}$ ; ngulo escaleno (no tiene lados iguales).
- 799 Calcular el precio de un tiquete de ida y regreso en autob $\tilde{A}^{\circ s}$ , conociendo la distancia a recorrer y sabiendo que sÃ- el n $\tilde{A}^{\circ}$ mero de d $\tilde{A}$ -as de estad $\tilde{A}$ -a es superior a 7 y la distancia

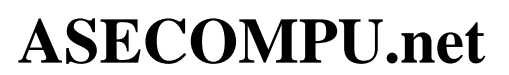

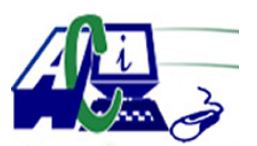

### **EJERCICIOS DE PROGRAMACION Ejercicios resueltos en Java, Pseint, C#, C, C++, Python, Scilab, VisualFox, Pascal**

es superior a 800 Km, obtiene un descuento de  $25\%$ . El precio del kil $\tilde{A}^3$ metro es 12,34 USD

- 840 La Sú per Tienda Comercial de Santa Anita necesita determinar el descuento y el pago que debe realizar un cliente de acuerdo a su compra. Si el monto de la compra del cliente es mayor de S/. 3000 se le har $\tilde{A}$ ; un descuento del 20%, si es menor o igual a S/. 3000 pero mayor que S/. 1500 ser $\tilde{A}$ ; del 15%, si no supera los S/. 1500 pero si los S/. 1000 la rebaja efectiva es del 10% y en caso de que no rebase los  $S/1000$  no tendr $\tilde{A}$ ; descuento. Escriba un pseudoc $\tilde{A}^3$ digo para atender lo solicitado.
- 923 Realizar un programa que solicite nombre, cantidad y precio de un producto, deber $\tilde{A}$ calcular el total de la compra. Adicional, deber $\tilde{A}$ ; solicitar 1 de los siguientes descuentos:
	- a. 10%
	- b. 30%
	- c. 60%
	- d. 85%

Dependiendo del que el usuario seleccione, deber $\tilde{A}$ ; calcular dicho descuento y mostrarlo en pantalla

- 932 Realice un algoritmo que permita solicitar al usuario el ingreso de horas trabajadas por semana (entre 0 y 40), el valor a pagar por hora (entre 10 y 15), Calcule el pago a recibir al mes. Si el sueldo mensual es menor a \$1000 recibira un bono del 10% del sueldo, si el sueldo mensual es  $$1000$  o m $\tilde{A}$ ; recibir $\tilde{A}$ ; un bono del 15% del sueldo. Visualizar el sueldo a recibir.
- 940 Elabore un algoritmo que permita verificar el proceso de envasado de un perfume con fragancias de 100 ml y 50 ml para hombre y mujer respectivamente. El rango de llenado varia +- 2ml en cada uno. Determinar.
	- a) Cu $\tilde{A}$ ; ntos cumplen con la especificaci $\tilde{A}^3$ n de volumen de una muestra de 100 perfumes?
	- b) Cu $\tilde{A}$ ; ntos perfumes son de hombre y cu $\tilde{A}$ ; ntos son de mujer?
	- c) Cu $\tilde{A}$ ;l es el promedio del volumen de llenado en los perfumes de hombres y de mujer?
- 959 Ingresar su fecha de nacimiento y realizar las siguientes operaciones:
	- a. Contar cuantos segundos de vida llevan hasta el momento
	- b. Contar cuantas horas de vida tienen la persona
	- c. Decir cu $\tilde{A}$ ; ntos a $\tilde{A}$ ±os tienen
	- d. Indicar los a $\tilde{A}$ ±os que cumplen a $\tilde{A}$ ±os en m $\tilde{A}$ <sup>o</sup>ltiplos de 10 hasta llegar a 100
	- e. Indicar el a $\tilde{A}$  ± o que se vuelve mayor de edad.
- 960 Solicitar dos n $\tilde{A}^{\circ}$ meros, tomarlos como rango de inicio y solicitar un tercer n $\tilde{A}^{\circ}$ mero y verificar si se encuentra dentro del rango creado inicialmente.
- 961 Solicitar la fecha de nacimiento de una persona y el género realizar las siguientes validaciones:

a. Respecto a la fecha de hoy se debe verificar si es masculino y tiene m $\tilde{A}$ ; de 18 a $\tilde{A}$ ±os y menos de 25 se debe imprimir  $\hat{a} \in \alpha$ Apto para servicio Militar $\hat{a} \in \gamma$  y si es femenino y tiene 14  $a\tilde{A}$ ±os se debe escribir  $\hat{a} \in \alpha$ Ya se debe hacer fiesta ???? $\hat{a} \in \bullet$ 

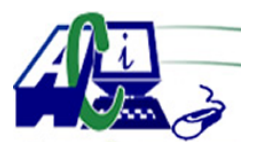

#### **www.asecompu.net**

#### **EJERCICIOS DE PROGRAMACION Ejercicios resueltos en Java, Pseint, C#, C, C++, Python, Scilab, VisualFox, Pascal**

b. Se debe poder clasificar en que etapa de la vida se encuentra

 $\hat{a} \in \emptyset$  Infancia 0 a 10  $\hat{a} \tilde{A} \pm \hat{a}$ 

 $\hat{a} \in \mathcal{C}$  Adolescencia 11 a 18  $\hat{A} \pm \hat{O} s$ 

 $\hat{a} \in \emptyset$  Juventud 19 a 45 a $\tilde{A} \pm \infty$ s

 $\hat{a} \in \mathcal{C}$  Madurez 46 a 60 a $\tilde{A}$ +os

 $\hat{a} \in \emptyset$  Tercera Edad mayor a 60  $\hat{a} \tilde{A} \pm \hat{a}$ 

c. Si es femenino y est $\tilde{A}$ ; en etapa de adolescencia se debe imprimir el siguiente mensaje "Se debe ir a comprar muchos tipos de zapatos―

d. Si es masculino y est $\tilde{A}$ ; en etapa de adolescencia se debe imprimir el siguiente mensaje  $\hat{a} \in \alpha S$ e preparar el doble de comida $\hat{a} \in \bullet$ 

e. Si es masculino o femenino y es de la tercera edad imprimir el siguiente mensaje  $\hat{a} \in \alpha$ Hay que ir a descansar y disfrutar de la Vida―

966 EN 2020 se realiz $\tilde{A}^3$  SIMBig 2020 que aborda los temas de BigData. Machine Learning e IngenierÃ-a de Software, La gran mayorÃ-a

de artñiculos fueron relacionados con datos reales de la Pandemia de COVID'19. Diversos estudiantes y doctores (PhD)

presentan artÃ-culos cientÃ-ficos, para ésto los encargados de la conferencia SIMBig deben registrar los datos de todos

aquellos que presentaron artÃ-culos cientÃ-ficos. Los datos registrados son los siguientes:

\* Edad del que present $\tilde{A}^3$  el articulo (Entero de 18 a 75)

\* Sexo (F:Femenino, M:Masculino)

\* Grupo de artÃ-culo (B: Big Data, M: Machine Learning, S: IngenierÃ-a de Software).

 $*$  Resultado de revisi $\tilde{A}^3$ n (B: Bajo, R: Regular, U:Bueno).

Se le pide a usted un programa que solicite el ingreso de la informaci $\tilde{A}^3$ n de un conjunto de artÃ-culos

cientÃ-ficos, el final ser $\tilde{A}$ ; cuando se ingresa -11 como edad y al finalizar debe mostrar la siguiente informaci $\tilde{A}^3$ n:

a) Cu $\tilde{A}$ ; ntas personas que presentaron un art $\tilde{A}$ -culo cient $\tilde{A}$ -fico son mayores de 65 a $\tilde{A}$ +os?.

b) Cu $\tilde{A}$ ; l es el promedio de edad de los varones que presentaron un art $\tilde{A}$ -culo sobre machine learning?.

c)  $Cu\tilde{A}$ ; l es el resultado o resultados de revisi $\tilde{A}^3$ n que tienen la menor frecuencia?

d) Cu $\tilde{A}$ il es la edad de la mujer de mayor edad que no present $\tilde{A}$ <sup>3</sup> un art $\tilde{A}$ -culo sobre Big Data? En caso no exista algun cliente mostrar un mensaje.

Recuerde que el programa debe realizar todas las validaciones necesarias.

- 1003 Realizar un algoritmo que lea la fecha de nacimiento y determine su signo zodiacal
- 1004 Escribir un algoritmo que dado el orden de un dÃ-a de la semana, escribir el dÃ-a correspondiente
- 1005 Realice un algoritmo que lea una determinada cantidad de bits y lo transforme a bytes, KB, MB, GB y TB. Debe utilizar un men $\tilde{A}^{\circ}$  para escoger la unidad a la que se va a transformar
- 1006 Realice un algoritmo que a trav $\tilde{A}$ Os de un men $\tilde{A}^{\circ}$  calcule el  $\tilde{A}$ ; rea de cinco figuras geométricas

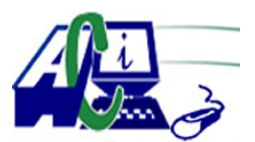

**www.asecompu.net**

#### **EJERCICIOS DE PROGRAMACION Ejercicios resueltos en Java, Pseint, C#, C, C++, Python, Scilab, VisualFox, Pascal**

- 1007 Dise $\tilde{A}$ ±ar un algoritmo que permita encontrar el mayor, menor y el n $\tilde{A}^{\circ}$ mero intermedio entre 3 n $\tilde{A}^{\circ}$ meros considere tambi $\tilde{A}^{\circ}$ n los casos en los que exista m $\tilde{A}$  is de un n $\tilde{A}^{\circ}$ mero igual
- 1008 Dise $\tilde{A}$ ±ar un algoritmo que calcule el mayor y el menor de cinco n $\tilde{A}^{\circ}$ meros ingresados por el usuario

1009 Hacer un algoritmo que pida los tres lados de un tri $\tilde{A}$ ingulo, y diga si el tri $\tilde{A}$ ingulo es Equil $\tilde{A}$ ; tero, Is $\tilde{A}$ <sup>3</sup>sceles o Escaleno. Escaleno= tres lados desiguales.  $Is \tilde{A}^3$ sceles = dos lados iguales Equil $\tilde{A}$ <sub>i</sub> tero = tres lados iguales.

- 1010 Dise $\tilde{A}$ ±ar un programa que permita ingresar 3 notas valoradas cada una de ellas sobre una nota de 20 puntos. Obtener su promedio e imprimir a cuanto equivale este promedio, de acuerdo a la siguiente tabla:
	- 20-19 Sobresaliente,
	- 18-16 Muy buena,
	- 15-13 Buena,
	- 12-10 Regular,
	- 09-0 Insuficiente
- 1011 Realizar un diagrama de flujo que lea 4 d $\tilde{A}$ -gitos separados de un n $\tilde{A}^{\circ}$ mero entero. Se desea redondear a la centena m $\tilde{A}$  is pr $\tilde{A}$ <sup>3</sup>xima. Ejmplo1. Se lee:

2, 3, 6, 2 El resultado redondeado de 2362 es: 2400 Ejemplo2: Se lee: 2, 3, 4, 1 El resultado redondeado de 2341 es: 2300

- 1012 Realizar un diagrama de flujo que lea una fecha determinada DD/MM/AAAA (DD, MM, AAAA son valores enteros) y calcule cual es el dÃ-a siguiente. Realice todos los controles respectivos
- 1013 Realizar un algoritmo que determine la edad de una persona en  $a\tilde{A}$ +os, meses y d $\tilde{A}$ -as a partir de la fecha actual y la fecha de nacimiento. Las fechas se ingresan como  $n\tilde{A}^{\circ}$ meros enteros, los mismos que deben ser validados
- 1014 Dado el ordinal de un dÃ-a del a $\tilde{A}$ ±o, determinar a qu $\tilde{A}$ © mes pertenece. Considere que febrero tiene 28 dÃ-as. Si se lee 350 pertenece al mes de diciembre,
	- Si se lee 100 pertenece al mes de Abril,
	- Si se lee 400 es un error
- 1015 Transforme un n $\tilde{A}^{\circ}$ mero entero dado de tres cifras en su respectivo n $\tilde{A}^{\circ}$ mero romano.

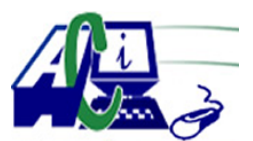

**www.asecompu.net**

### **EJERCICIOS DE PROGRAMACION Ejercicios resueltos en Java, Pseint, C#, C, C++, Python, Scilab, VisualFox, Pascal**

- 1016 Dada una cantidad de dinero leÃ-da entre 1 y 999, transfÃ<sup>3</sup>rmela en palabras Ejemplo: Se lee 275,45 La salida ser $\tilde{A}$ : Dos cientos setenta y cinco d $\tilde{A}$ <sup>3</sup>lares con 45/100
- 1033 Realizar una funci $\tilde{A}^3$ n que permita ingresar 2 n $\tilde{A}^0$ meros de tres d $\tilde{A}$ -gitos positivos impares, si los valores son iguales generar un nuevo valor en donde los dÃ-gitos se encuentren ordenados ascendentemente; caso contrario, si los valores son distintos, intercambiar los  $d\tilde{A}$ -gitos de la mitad de cada valor. La respuesta se dar $\tilde{A}$  en la misma funci $\tilde{A}^{3}$ n.
- 1034 Ingresar un n $\tilde{A}^{\circ}$ mero entero positivo de por lo menos 2 d $\tilde{A}$ -gitos, realizar una funci $\tilde{A}^{\circ}$ n que permita determinar sin los dos  $\tilde{A}^o$ ltimos d $\tilde{A}$ -gitos del n $\tilde{A}^o$ mero son o no divisibles entre s $\tilde{A}$ -, la respuesta se dar $\tilde{A}$  en la misma funci $\tilde{A}^3$ n.
- 1175 Algoritmo para calcular las fechas de la Semana Santa cada  $a\tilde{A}$ +o.
- 1259 Identificar cual o cuales de los  $3 \text{ n\AA}^{\circ}$ meros ingresados son mayor o igual que -10 y menor o igual que 10. Se tienen como entradas tres  $n\tilde{A}^{\circ}$ meros (a, b y c).
- 1260 Realizar un algoritmo que permita calcular si una persona es mayor de edad o no. El  $c\tilde{A}$ ; lculo se debe realizar la cantidad de veces que lo desee el usuario.
- 1301 Se necesita desarrollar un programa que me permita calcular el precio a pagar por concepto de parqueadero ingresando la hora que entra el vehÃ-cula y salida el valor o fraccion de la hora de parqueadero es de 1.20 c (asumir que la hora de entrada y de salida, son v $\tilde{A}$ ; lidas). Adicional considerar que si se tiene una tarjeta de afiliado se har $\tilde{A}$ ; un descuento 35%.
- 1302 Utilizando switch y tambi $\tilde{A}$ On el if determine cu $\tilde{A}$ <sub>i</sub>l es el descuento que recibir $\tilde{A}$  en las compras dependiendo de las siguientes condiciones: Si la compra la realiza los lunes, mi $\tilde{A}$ ©rcoles o viernes recibir $\tilde{A}$ ; un descuento del 10%. Si la compra la realiza el martes o jueves recibir $\tilde{A}$ ; un descuento de 15%. Si la compra la realiza el s $\tilde{A}$ ; bado o domingo tendr $\tilde{A}$ ; un descuento del 25%.  $Cu\tilde{A}$ ; nto deber $\tilde{A}$ ; cancelar?
- 1303 Al efectuar una compra en un cierto almac $\tilde{A}$ ©n, si adquirimos mas de 100 unidades de un mismo artÃ-culo, nos hacen un descuento de un 40%; entre 25 y 100 un 20%; entre 10 y 24 un 10%; y no hay descuento para la adquisici $\tilde{A}^3$ n de menos de 10 unidades. Se pide calcular el valor a pagar.

Deber $\tilde{A}$  ingresar por teclado el c $\tilde{A}$ <sup>3</sup>digo del art $\tilde{A}$ -culo, la cantidad comprada, precio unitario.

Deber mostrar al final la informaci $\tilde{A}^3$ n ingresada por teclado mas el valor del descuento y el total a pagar.

1320 Algoritmo que reciba una fecha por teclado dd, mm, aaaa. asÃ- como el dÃ-a de la semana (1-7) que fue el primero de enero de dicho a $\tilde{A}$ ±o, y muestre por pantalla el d $\tilde{A}$ -a de semana (LUNES, MARTES... DOMINGO) que le corresponde a la fecha que hemos dado. En su

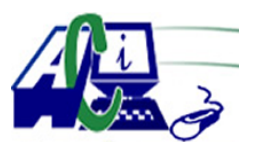

**www.asecompu.net**

#### **EJERCICIOS DE PROGRAMACION Ejercicios resueltos en Java, Pseint, C#, C, C++, Python, Scilab, VisualFox, Pascal**

soluci $\tilde{A}^3$ n debe considerar los  $a\tilde{A}$ ±os bisiestos. El programa debe validar que la fecha ingresada sea correcta.

- 1321 Dise $\tilde{A}$ ±ar un men $\tilde{A}^{\circ}$  de opciones en donde seleccione y de soluci $\tilde{A}^3$ n a 3 f $\tilde{A}^3$ rmulas de la siguiente imagen.
- 1337 Escriba una funci $\tilde{A}^3$ n que reciba la hora en forma de tres argumentos enteros (horas, minutos y segundos) y devuelva el n $\tilde{A}^{\circ}$ mero de segundos transcurridos desde la  $\tilde{A}^{\circ}$ ltima vez que el reloj "marc $\tilde{A}^3$  las 12". Use esta funci $\tilde{A}^3$ n para calcular el monto de tiempo en segundos entre dos horas, las cuales deben estar dentro de un ciclo de 12 horas reloj.
- 1351 Crea una estructura que represente una fecha (dia,mes,anio) y escribe un subprograma que, dadas dos fechas, determine si la primera es mayor, menor o igual que la segunda. Implementa los seis operadores relacionales. (crear funciones para ingresar fecha valida, tomar en cuenta  $a\tilde{A}$ ±os bisiesto).
- 1357 Resuelve el siguiente ejercicio de forma modular:

Realiza un algoritmo que d $\tilde{A}$ © la bienvenida al usuario de forma general a la aplicaci $\tilde{A}^3$ n. Despu $\tilde{A}$ ©s de ello, debe aparecer un men $\tilde{A}^{\circ}$  en el que le ofrezca seleccionar qu $\tilde{A}$ © tipo de operaci $\tilde{A}^3$ n se desea hacer el usuario (Suma, Resta, Multiplicaci $\tilde{A}^3$ n o Divisi $\tilde{A}^3$ n). Con base a lo que decida el usuario, el programa debe darle la bienvenida a la opci $\tilde{A}^3$ n seleccionada. Una vez dentro de cada opci $\tilde{A}^{3}$ n, debe solicitar los dos n $\tilde{A}^{\circ}$ meros para hacer la operaci $\tilde{A}^{3}$ n y mostrar el resultado.

Al final del resultado, preguntarle al usuario si desea nuevamente hacer un nuevo  $c\tilde{A}$ ; lculo o si desea terminar el programa.

i. Si desea hacer un nuevo proceso, se repite el proceso.

ii.Si desea terminar, aparece una frase de despedida, invit $\tilde{A}$ ; ndolo a usar el programa cuando lo considere necesario

- 1361 En el programa principal, pedirle al usuario 2 n $\tilde{A}^{\circ}$ meros, generar un n $\tilde{A}^{\circ}$ mero aleatorio. Enviar estos 3 n $\tilde{A}^{\circ}$ meros a una funci $\tilde{A}^3$ n. En la funci $\tilde{A}^3$ n, generar un 2do n $\tilde{A}^{\circ}$ mero aleatorio. Realizar el promedio de los 4 n $\tilde{A}^{\circ}$ meros. Mostrar el resultado. Separe la parte entera y la parte decimal del promedio. Mostrar el resultado. EnvÃ-e la parte entera al programa principal. En el programa principal, extraiga la raÃ-z cuadrada de la parte entera t redondee el resultado. Muestre en pantalla.
- 1370 Al ingresar el n $\tilde{A}^{\circ}$ mero de d $\tilde{A}$ -a y el n $\tilde{A}^{\circ}$ mero de mes, devolver la estaci $\tilde{A}^{\circ}$ n de a $\tilde{A}^{\pm}$ o de acuerdo a la siguiente tabla (ver imagen).
- 1371 Dise $\tilde{A}$  $\pm$ e un algoritmo que califique el puntaje obtenido en el lanzamiento de tres dados en base a la cantidad de seis obtenidos (estos  $n\tilde{A}^{\circ}$ meros deben ser generados aleatoriamente), de acuerdo a lo siguiente: a) Tres seis : Oro, b) Dos seis : Plata,

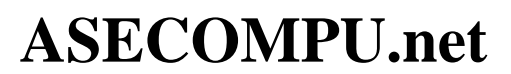

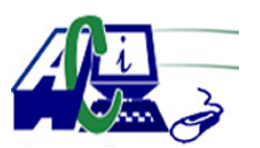

#### **EJERCICIOS DE PROGRAMACION Ejercicios resueltos en Java, Pseint, C#, C, C++, Python, Scilab, VisualFox, Pascal**

- c) Un seis : Bronce, d) ning $\tilde{A}^{\circ}$ n seis :Perdiste
- 1381 Realizar un diagrama de flujo que permita ingresar por teclado los valores de 3 libros, saque el subtotal, le saque el IVA y si el subtotal es menor o igual a \$200 hacer el 10% de descuento, si es menor o igual a \$400 hacer el 15% de descuento, caso contrario hacer el 20% de descuento, en todos los casos imprimir el subtotal, el IVA, el descuento y el total a pagar.
- 1383 Escribe un programa que calcule la suma de primeros 10 numeros naturales, aplicando la siguiente l $\tilde{A}^3$ gica: Si el n $\tilde{A}^{\circ}$ mero es par, a $\tilde{A}^{\pm}$ ade el n $\tilde{A}^{\circ}$ mero directamente a la suma; si es impar, multiplica el n $\tilde{A}^{\circ}$ mero por 2 y resta 1 antes de a $\tilde{A}$ ±adirlo a la suma.